# <span id="page-0-0"></span>Worksheet 8 (April 21st, 2021)

# 1 TrueType-like fonts via splines

Spline-based interpolants are commonly used to represent shapes in computer graphics and engineering. In particular, one-dimensional quadratic and cubic Bézier curves (which are a variant on piecewise Hermite interpolation that uses geometrical control points to set the tangent vectors/derivatives) are used to represent letters in Type 1 (quadratic) and TrueType (cubic) fonts. Here you will use natural cubic spline interpolants to approximate letters and "render" (plot) them on the screen.

A curve in the plane can be represented as a parametric function of a real parameter  $t \in [a, b]$ , i.e., the points on the curve are  $(x(t), y(t))$ . The values of the parameter s are irrelevant so here it will simply be an integer index that labels points on the curve/letter.

## 1.1 Letter S

The table below gives sample values of  $x(t)$  and  $y(t)$  at several points along a curve representing the letter S. Render this letter (i.e., plot the letter) by interpolating  $x(t)$  and  $y(t)$  using a piecewise cubic natural spline interpolant.

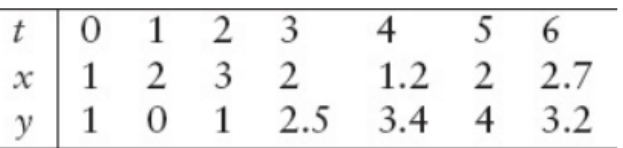

Note: While this is not how actual font rendering works these days, it illustrates the idea. In particular, note that simply multiplying  $x(t)$  and  $y(t)$  by a scaling factor s will scale the letter (set the font size), which is a crucial property of modern fonts and graphics and is different from traditional pixel-based or rasterized representations of shapes/curves/letters.

### 1.2 Mystery letter

Now repeat the same for the letter given below, reusing as much of the code as possible.

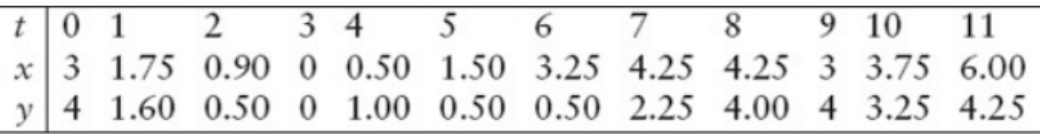

### 1.3 Difficult letters

Create a table and render a letter O and a letter Z on your own as a group. Comment on any difficulties you encountered and how you may be (or were) able to avoid them.